# **receive sms online russia 1xbet**

- 1. receive sms online russia 1xbet
- 2. receive sms online russia 1xbet :onabet 365
- 3. receive sms online russia 1xbet :esporte net palpites

### **receive sms online russia 1xbet**

#### Resumo:

**receive sms online russia 1xbet : Inscreva-se em mka.arq.br para uma experiência de apostas única! Ganhe um bônus exclusivo e comece a ganhar agora!**  contente:

[receive sms online russia 1xbet](/news/bet-10-2024-07-19-id-8094.html)

#### [receive sms online russia 1xbet](/artigo/brazino-777-download-2024-07-19-id-14937.html)

Uma nova experiência de apostas com o 1xbet no Windows

Há uma semana, a popular plataforma de apostas online, 1xbet, apresentou uma novidade emocionante para os seus utilizadores: a introdução de uma vasta seleção de slots, com milhões de jackpots esperando por você. Apenas com alguns cliques simples, é possível realizar o download e instalar o aplicativo 1xbet no seu PC, selecionar a versão do seu sistema operativo whether Windows, macOS, \*ou qualquer outro\*- e começar a fazer suas apostas preferidas. Como fazer o download e instalação do 1xbet no Windows

Acesse o site oficial do 1xbet clicando em

Role até ao final;

No menu inferior, em receive sms online russia 1xbet "aplicativos", clique em receive sms online russia 1xbet "Android"; e então clique em receive sms online russia 1xbet "download" para iniciar a instalação;

Cadastro e finalização do processo no 1xbet

Se ainda não possuir uma conta no 1xbet, é possível realizar o cadastro diretamente no site. No canto superior direito da tela, clique no botão "Registro". Complete todos os campos necessários com as suas informações pessoais. Após preencher os dados, concorde com os termos e condições da casa e finalize o processo.

Vantagens do 1xbet no Windows

Ao realizar as suas apostas favoritas no 1xbet no Windows, os utilizadores podem aproveitar uma experiência de jogo imersiva, além de receber cashback instantâneo e bônus incríveis para as partidas.

Considerações finais

Com o 1xbet no Windows, as apostas tornam-se mais fáceis e divertidas que nunca. Não perca a oportunidade de participar e tentar ganhar uns dos milhões de jackpots em receive sms online russia 1xbet jogo. Não esqueça de convidar os seus amigos e escaldar ainda mais a experiência de jogo.

Perguntas frequentes:

Como faço o download do aplicativo 1xbet para Android (apk)?

Para fazer o download do aplicativo 1xbet no seu dispositivo Android, acesse o site oficial do 1xbet {nn}. Clique no botão "Registro" e siga as instruções fornecidas. Se já possuir uma conta, basta entrar com seus dados de acesso e começar a apostar.

# **receive sms online russia 1xbet :onabet 365**

# **receive sms online russia 1xbet**

Se você é um amante de apostas esportivas, sabe que é muito importante ter acesso fácil e rápido a receive sms online russia 1xbet conta de jogo. Isso é especialmente verdade quando você está em receive sms online russia 1xbet movimento e não tem acesso a um computador. Uma maneira de resolver este problema é baixar o aplicativo 1xbet em receive sms online russia 1xbet seu smartphone.

### **receive sms online russia 1xbet**

Existem várias razões para baixar o aplicativo 1xbet em receive sms online russia 1xbet seu celular. Primeiro, é muito conveniente. Você pode acessar receive sms online russia 1xbet conta em receive sms online russia 1xbet qualquer lugar e em receive sms online russia 1xbet qualquer momento, desde que tenha uma conexão com a internet. Isso significa que você pode ver as cotações em receive sms online russia 1xbet tempo real, fazer apostas em receive sms online russia 1xbet jogos ao vivo e receber notificações importantes, mesmo quando estiver em receive sms online russia 1xbet movimento.

Além disso, o aplicativo 1xbet oferece uma experiência de usuário muito mais suave do que a versão de navegador. Ele é otimizado para dispositivos móveis, o que significa que tem uma interface intuitiva e fácil de usar, mesmo em receive sms online russia 1xbet telas menores.

### **Como baixar o aplicativo 1xbet no Android**

Baixar o aplicativo 1xbet no Android é bastante simples. Siga estas etapas:

- 1. Abra o navegador do seu celular e acesse o site da 1xbet.
- 2. Role a tela para baixo até chegar no menu inferior e clique em receive sms online russia 1xbet "Aplicativos".
- 3. Na próxima tela, escolha a versão do aplicativo que deseja baixar (Android ou iOS).
- 4. Clique no botão "Download" e aguarde a transferência ser concluída.
- 5. Após o download, abra o arquivo e autorize a instalação do aplicativo.
- 6. Agora, é só abrir o aplicativo e entrar em receive sms online russia 1xbet receive sms online russia 1xbet conta usando suas credenciais.

### **Como baixar o aplicativo 1xbet no iOS**

Baixar o aplicativo 1xbet no iOS também é muito fácil. Siga estas etapas:

- 1. Abra a App Store em receive sms online russia 1xbet seu celular e pesquise por "1xbet".
- 2. Clique no botão "Obter" e aguarde a transferência ser concluída.
- 3. Após o download, abra o aplicativo e entre em receive sms online russia 1xbet receive sms online russia 1xbet conta usando suas credenciais.

### **Conclusão**

Baixar o aplicativo 1xbet no seu celular é uma excelente maneira de se manter atualizado sobre as cotações, fazer apostas em receive sms online russia 1xbet jogos ao vivo e gerenciar receive sms online russia 1xbet conta em receive sms online russia 1xbet movimento. O processo de download é simples, não importa se você está usando um dispositivo Android ou iOS. Então, se você ainda não tem o aplicativo 1xbet em receive sms online russia 1xbet seu celular, não perca

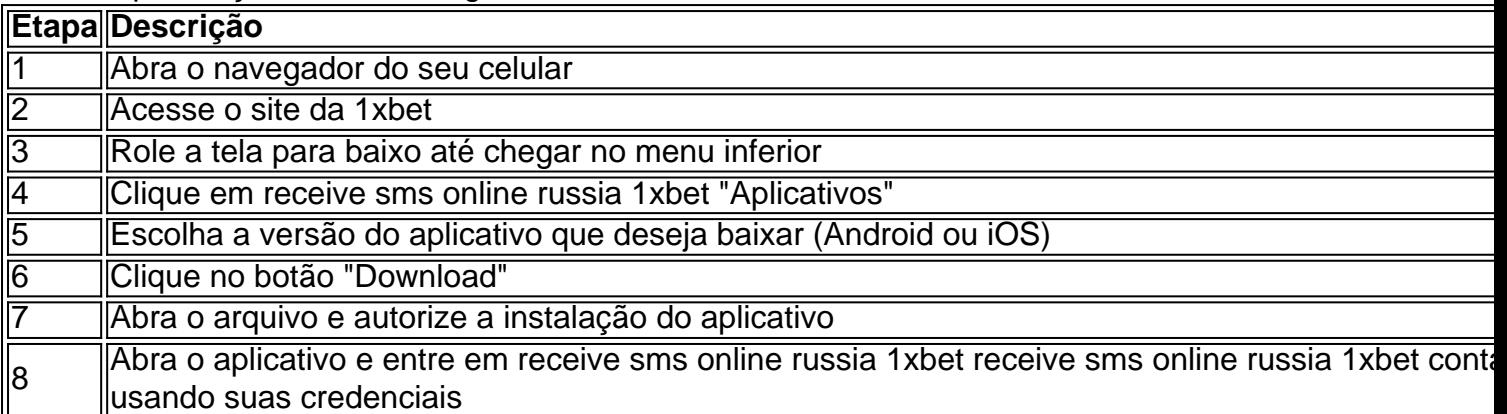

# **Resumo:**

O artigo discute como baixar e instalar o App 1xbet em receive sms online russia 1xbet um smartphone. Baixar o aplicativo 1xbet pode ser feito de forma fácil, seguindo etapas simples que incluem acessar o site da 1xbet no navegador do celular, procurar pela opção "Aplicativos" no menu inferior e, em receive sms online russia 1xbet seguida, clicar em receive sms online russia 1xbet "Download". Depois disso, basta autorizar a instalação do aplicativo e abri-lo para iniciar o processo de login.

Além de ser conveniente, o aplicativo 1xbet oferece uma experiência de usuário melhor do que a versão de navegador, sendo otimizado para dispositivos móveis. Consequentemente, resulta em receive sms online russia 1xbet uma interface intuitiva e fácil de usar, mesmo em receive sms online russia 1xbet telas menores. Agora que você sabe como fazer o download do App 1xbet, tudo o que resta é aproveitar as suas cotações em receive sms online russia 1xbet tempo real, jogos ao vivo e notificações importantes, além da tranquilidade de saber que its confiavel de acordo com análises completas feitas por especialistas.

#### Introdução: O que é a 1xBet?

A 1xBet é uma importante plataforma de apostas desportivas e jogos de casino online que serve a jogadores de diversos países em receive sms online russia 1xbet todo o mundo, incluindo o Brasil. Oferece uma ampla variedade de opções de apostas e jogos, bem como promoções exclusivas.

#### A História da 1xBet

A 1xBet foi fundada em receive sms online russia 1xbet 2007 e tem muito crescido desde então. Atualmente, é uma das casas de apostas mais populares do mundo, com presença em receive sms online russia 1xbet mais de 50 países em receive sms online russia 1xbet todo o mundo. O Funcionamento da Plataforma

# **receive sms online russia 1xbet :esporte net palpites**

Há dois anos, Newcastle derrotou Burnley para enviá-los ao Campeonato e a 22a derrota dos Clarets nesta temporada pareceu ter o mesmo resultado desta vez como os anfitriões capitulou. Uma vez que Callum Wilson abriu a pontuação, não havia como voltar atrás para o lado de Vincent Kompany completamente superados e sofrendo aos pés dos wingers do Newcastle Jacob Murphy and Anthony Gordon. Burnley são cinco pontos da segurança com dois jogos pra jogar; apenas os maiores otimistaS pensam ter uma chance receive sms online russia 1xbet se extricarem!

Os fãs de Burnley estão acostumados ao padrão do início promissor extinto por um objetivo otário. Newcastle não conseguiu lidar com a ferocidade que os Clarets ofereciam receive sms online russia 1xbet todo campo, mas apesar das posições promissoraes dos anfitriões foram

incapazes para encontrar uma abertura ou mesmo testar Martin Dubravka!

Como Burnley descobriu muitas vezes nesta temporada, eles podem admitir receive sms online russia 1xbet um piscar de olhos. Newcastle produziu seu melhor movimento da partida no 19o minuto começou na parte traseira direita mas rapidamente subiu o campo graças a passes rápidos e Murphy enviou uma baixa que Alexander Isak bateu ao gol forçando Arijanet Muric para se salvar do reflexo apenas pra ver Wilson tocar com força nos rebotes à curta distância! Sean Longstaff mostra seu prazer ao marcar o segundo gol do Newcastle.

{img}: Tim Markland/PA

Murphy ganhou uma assistência total quando ele pulou para coletar a bola solta na caixa e puxála de volta ao Sean Longstaff, dirigir no canto da esquina deixando Burnley olhando receive sms online russia 1xbet 12a derrota casa. Tudo era muito fácil pra Newcastle E um ingênua que não se adaptava nada!

Foi uma ocorrência regular que Burnley foi punido por não jogar pelas costas e com Newcastle na ascendência, era surpreendente outra chegou. Lorenz Assignon estava culpado nesta ocasião? perdeu a posse 25 metros de seu próprio objetivo para Danburn (que passou à Gordon), permitindo-lhe criar o mais fácil chance Bruno Guimarães se afastar além Muric...

Gordon fez mais danos após o intervalo quando passou Josh Brownhill para entrar na caixa antes de ser cortado pelo meio-campista Burnley. Em um dia desesperado, como a chuva derramou shouve uma breve momento celebrar pela maioria enquanto Muric mergulhava ao seu direito parar com Isak penalidade 'S "

Isak não precisa se preocupar com seu fracasso do local por muito tempo, pois ele empacotou receive sms online russia 1xbet casa o quarto da receive sms online russia 1xbet equipe logo depois. Murphy dirigiu para dentro de espaço e puxá-lo volta a Isaque que tomou um toque E fez aquilo inevitável Burnley tinha caído aos pedaços!

Milhares de pessoas entraram com 20 minutos para ir embora, deixando uma multidão esparsa a testemunhar o consolo do 86o minuto da Dara O'Sheas.

Author: mka.arq.br Subject: receive sms online russia 1xbet Keywords: receive sms online russia 1xbet Update: 2024/7/19 4:24:20